**I grupa** Uvod u Veb i Internet tehnologije 28. jun 2008.

**1.** Napisati javascript program koji kao pretpostavljenu vrednost statusne linije učitane Web stranice ispisuje današnji datum u formi dan\_u\_nedelji, DD/MM/GGGG (na primer: subota, 28/06/2008)

**2.** Kreirati formular koji će imati tekstualno polje za unos vrednosti tiraža. Potom kreirati PHP skript koji će ispisati naslove knjiga čiji tiraži po jednom izdanju premašuju broj koji se unosi putem formulara. Na kraju izdati izveštaj o uspehu ispisa podataka iz tabele K (na primer: Broj naslova koji premasuju zadati tiraz je ...). Pretpostaviti da naziv hosta je *localhost,* korisnik je *root* sa lozinkom *root,* naziv baze je *izdavastvo.* **Pogledajte strukture tabela u prilogu!!!.**

**3.** Napisati PHP skript koji će kreirati HTML dokument koji sadrži tabelu sa dve kolone. U prvoj koloni je korisničko ime studenta, a u drugoj koloni naziv servera na kom student ima otvoren nalog. Pretpostaviti da se podaci prihvataju preko formulara kod kog su u tekst polja <input type="text" name="eladr[]" size="30" maxlength="40"> unete e-mail adrese studenata sa fakultetskih servera državnih univerziteta u Srbiji. Na primer:

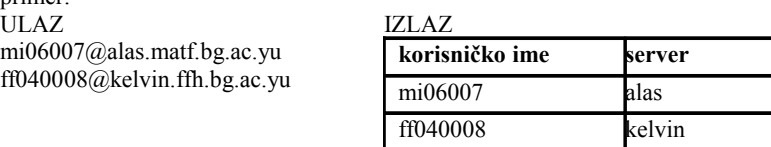

**II grupa** Uvod u Veb i Internet tehnologije 28. jun 2008.

**1.** Napisati javascript program koji će pri učitavanju Web stranice izdati alert dijaloški prozor sa tekstom "Danas je …", gde umesto … treba da stoji naziv dana u nedelji i datum u formi DD.MM.GGGG. (na primer: Danas je subota 28.06.2008.).

**2.** Kreirati formular koji će imati tekstualno polje za unos vrednosti godine izdanja. Potom kreirati PHP skript koji će ispisati nazive izdavača koji su izdali neku knjigu nakon godine koja se unosi putem formulara. Na kraju izdati izveštaj o uspehu ispisa podataka iz tabele I (na primer: Broj izdavača koji imaju izdanja nakon zadate godine je ...). Pretpostaviti da naziv hosta je *alas,* korisnik je *admin* sa lozinkom *pass,* naziv baze je *KIP.* **Pogledajte strukture tabela u prilogu!!!.**

**3.** Napisati PHP skript koji će kreirati HTML dokument koji sadrži tabelu sa dve kolone. U prvoj koloni je korisničko ime studenta, a u drugoj koloni naziv servera i fakulteta na kom student ima otvoren nalog u formi *server SifraNazivaFakulteta*. Pretpostaviti da se podaci prihvataju preko formulara kod kog su u tekst polja <input type="text" name="adresa[]" size="30"maxlength="40"> unete e-mail adrese studenata sa fakultetskih servera državnih univerziteta u Srbiji. Na primer:

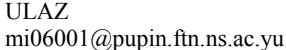

ee060888@galeb.etf.bg.ac.yu

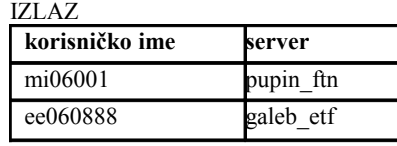

#### **CREATE TABLE K**

 **(K\_SIF CHAR(5) NOT NULL, NASLOV CHAR(50) NOT NULL, OBLAST CHAR(20), PRIMARY KEY (K\_SIF));**

#### **CREATE TABLE I**

 **(I\_SIF CHAR(6) NOT NULL, NAZIV CHAR(20) NOT NULL,STATUS SMALLINT, DRZAVA CHAR(20) NOT NULL, PRIMARY KEY (I\_SIF));**

### **CREATE TABLE KI**

 **(K\_SIF CHAR(5) NOT NULL, I\_SIF CHAR(6) NOT NULL, IZDANJE SMALLINT NOT NULL, GODINA SMALLINT, TIRAZ INTEGER, PRIMARY KEY (K\_SIF, I\_SIF, IZDANJE), FOREIGN KEY (K\_SIF) REFERENCES K ON DELETE RESTRICT ON UPDATE RESTRICT, FOREIGN KEY (I\_SIF) REFERENCES I ON DELETE CASCADE);**

#### **CREATE TABLE P**

```
(P_SIF CHAR(5) NOT NULL, IME CHAR(50) NOT NULL, BRNASLOVA SMALLINT,DRZAVA CHAR(20) NOT NULL , PRIMARY KEY (P_SIF));
```
## **CREATE TABLE KP**

 **(K\_SIF CHAR(5) NOT NULL, P\_SIF CHAR(5) NOT NULL, R\_BROJ SMALLINT NOT NULL,** PRIMARY KEY (K\_SIF, P\_SIF), FOREIGN KEY (K\_SIF) REFERENCES K ON DELETE RESTRICT ON  **UPDATE RESTRICT, FOREIGN KEY (P\_SIF) REFERENCES P ON DELETE CASCADE);**

## **I grupa** Uvod u Veb i Internet tehnologije 2.09.2008.

**1.** Napisati javascript program koji će kao vrednost statusne linije učitane Web stranice prikazivati tacno vreme u obliku HH:MM:SS (na primer: 08:12:28). Ne zaboravite da obezbedite promenu ispisa tekuceg vremena koje se povecalo za 1 sekundu.

**2.** Kreirati formular koji će imati tekstualno polje za unos vrednosti tiraža. Potom kreirati PHP skript koji će ispisati naslove knjiga čiji tiraži po jednom izdanju premašuju broj koji se unosi putem formulara. Na kraju izdati izveštaj o uspehu ispisa podataka iz tabele K (na primer: Broj naslova koji premasuju zadati tiraz je ...). Pretpostaviti da naziv hosta je *localhost,* korisnik je *root* sa lozinkom *root,* naziv baze je *izdavastvo.* **Pogledajte strukture tabela u prilogu!!!.**

**3.** Napisati PHP skript koji će kreirati HTML dokument koji sadrži tabelu sa dve kolone. U prvoj koloni je korisničko ime studenta, a u drugoj koloni naziv studentskog servera na kom student ima otvoren nalog. Pretpostaviti da se podaci prihvataju preko formulara kod kog su u tekst polja <input type="text" name="eladr[]" size="30" maxlength="40"> unete e-mail adrese studenata Matematičkog fakulteta u Beogradu (sa studentskih servera *alas*, *arhimed*). Tabela treba da bude sortirana neopadajuće prema godini upisa studenta, a ako su studenti upisani iste godine, onda nerastuće prema broju indeksa. Na primer:

ULAZ

aa06007@alas.matf.bg.ac.yu mr99123@arhimed.matf.bg.ac.yu mi06888@alas.matf.bg.ac.yu

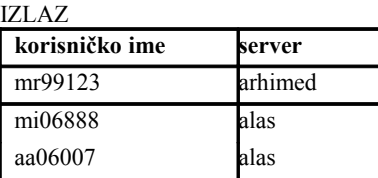

## **II grupa** Uvod u Veb i Internet tehnologije 2.09.2008.

**1.** Napisati javascript program koji će kao vrednost statusne linije učitane Web stranice prikazivati tačan datum u formi DD.MM.GGGG. (na primer: Danas je ponedeljak 15.09.2008.). Obezbediti skrolovanje sadržaja statusne linije.

**2.** Kreirati formular koji će imati tekstualno polje za unos vrednosti godine izdanja. Potom kreirati PHP skript koji će ispisati nazive izdavača koji su izdali neku knjigu nakon godine koja se unosi putem formulara. Na kraju izdati izveštaj o uspehu ispisa podataka iz tabele I (na primer: Broj izdavača koji imaju izdanja nakon zadate godine je ...). Pretpostaviti da naziv hosta je *alas,* korisnik je *admin* sa lozinkom *pass,* naziv baze je *KIP.* **Pogledajte strukture tabela u prilogu!!!.**

**3.** Napisati PHP skript koji će kreirati HTML dokument koji sadrži tabelu sa dve kolone. U prvoj koloni je korisničko ime studenta, a u drugoj koloni naziv studentskog servera na kom student ima otvoren nalog. Pretpostaviti da se podaci prihvataju preko formulara kod kog su u tekst polja <input type="text" name="eladr[]" size="30" maxlength="40"> unete e-mail adrese studenata Matematičkog fakulteta u Beogradu (sa studentskih servera *alas*, *arhimed*). Tabela treba da bude sortirana nerastuće prema godini upisa studenta, a ako su studenti upisani iste godine, onda neopadajuće prema broju indeksa. Na primer:

ULAZ mn05123@alas.matf.bg.ac.yu mi06123@arhimed.matf.bg.ac.yu aa05888@alas.matf.bg.ac.yu

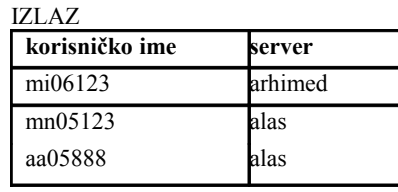

# *Uvod u Veb i Internet tehnologije 15.09.2008.*

**1.** Napisati javascript program koji će kao vrednost statusne linije učitane Web stranice prikazivati koliko dana ima do kraja tekuce kalendarske godine. (na primer: Broj dana do kraja godine je 107). Obezbediti skrolovanje sadržaja statusne linije.

 **2.** Napisati PHP/SQL kôd koji formira HTML tabelu sa nadnaslovom *XXI vek* koja sadrži spisak svih država iz kojih potiču izdavači (I.DRZAVA) koji su izdali knjigu u XXI veku (KI.GODINA). Na kraju izdati izveštaj o uspehu ispisa podataka iz tabele I (na primer: Broj drzava koji imaju izdanja u XXI veku je...). Pretpostaviti da naziv hosta je *localhost,* korisnik je *root* sa lozinkom *root,* naziv baze je *izdavastvo.* **Pogledajte strukture tabela u prilogu!!!.**

**3.** Napisati PHP skript koji će kreirati HTML dokument koji sadrži tabelu sa dve kolone. U prvoj koloni je korisničko ime studenta, a u drugoj koloni naziv studentskog servera na kom student ima otvoren nalog. Pretpostaviti da se podaci prihvataju preko formulara kod kog su u tekst polja <input type="text" name="eladr[]" size="30" maxlength="40"> unete e-mail adrese studenata Matematičkog fakulteta u Beogradu (sa studentskih servera *alas*, *arhimed*). Tabela treba da bude sortirana nerastuće prema šifri smera studenta, a ako su studenti upisani na istom smeru, onda nerastuće prema broju indeksa. Ako dva studenta istog smera imaju jednak broj indeksa, prikazati najpre podatke za studenta koji se pre pojavio na ulaznom formularu. Na primer:

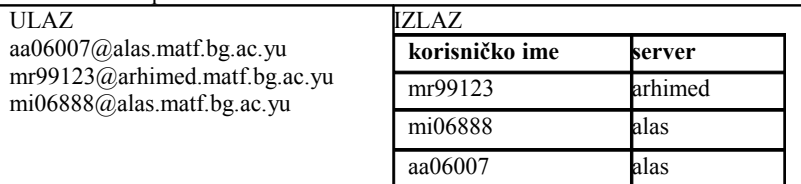

Uvod u Veb i Internet tehnologije 04.10.2008.

**1.** Napisati javascript program koji će kao vrednost statusne linije učitane Web stranice koliko dana je proslo od pocetka tekuce kalendarske godine. (na primer: Od pocetka godine proslo je 276 dana). Obezbediti skrolovanje sadržaja statusne linije.

**2.** Napisati PHP/SQL kôd koji formira HTML tabelu sa nadnaslovom *XX vek* koja sadrži spisak naslova svih knjiga (K.NASLOV) koje su izdali izdavači u XX veku (KI.GODINA). Na kraju izdati izveštaj o uspehu ispisa podataka iz tabele I (na primer: Broj naslova izdatih u XX veku je...). Pretpostaviti da naziv hosta je *alas,* korisnik je *admin* sa lozinkom *pass,* naziv baze je *KIP.* **Pogledajte strukture tabela u prilogu!!!.**

**3.** Napisati PHP skript koji će kreirati HTML dokument koji sadrži tabelu sa dve kolone. U prvoj koloni je korisničko ime studenta, a u drugoj koloni naziv studentskog servera na kom student ima otvoren nalog. Pretpostaviti da se podaci prihvataju preko formulara kod kog su u tekst polja <input type="text" name="eladr[]" size="30" maxlength="40"> unete e-mail adrese studenata Matematičkog fakulteta u Beogradu (sa studentskih servera *alas*, *arhimed*). Tabela treba da bude sortirana neopadajuće prema šifri smera studenta, a ako su studenti upisani na istom smeru, onda neopadajuće najpre prema godini upisa, a potom prema broju indeksa. Pretpostaviti da su studenti upisani nakon 1999. godine. Na primer: ULAZ IZLAZ

mn05123@alas.matf.bg.ac.yu mn05124@arhimed.matf.bg.ac.yu aa05888@alas.matf.bg.ac.yu

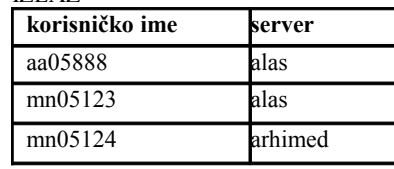